### Netlabs Developer Workshop 2007

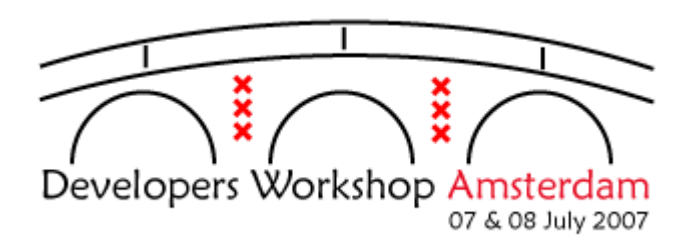

Stručný výtah prezentací ze setkání vývojářů pro OS/2 a eComStation

#### Jarda Kačer [jarda@kacer.biz](mailto:jarda@kacer.biz)

Český Warpstock 2007 Mladá Boleslav, 6.-7.10.2007

### Introduction to NOM [1/4]

- Chris Wohlgemuth
- Netlabs Object Model, open-source náhrada SOM
- "Lehkotonážní" objektový systém
- Binární kompatibilta, nejsou třeba zdrojáky
- Základní postup:
	- Vytvoření IDL
	- Kompilace IDL
	- Přidání C kódu

# Introduction to NOM [2/4]

- Současný stav první beta verze
	- NOM IDL kompilátor
	- Garbage collector
	- Knihovny tříd
	- Vytváření tříd a objektů
	- Dědění
	- Přepis metod
- Používá GTK
- Zatím C, bude podpora pro C# a Javu

# Introduction to NOM [3/4]

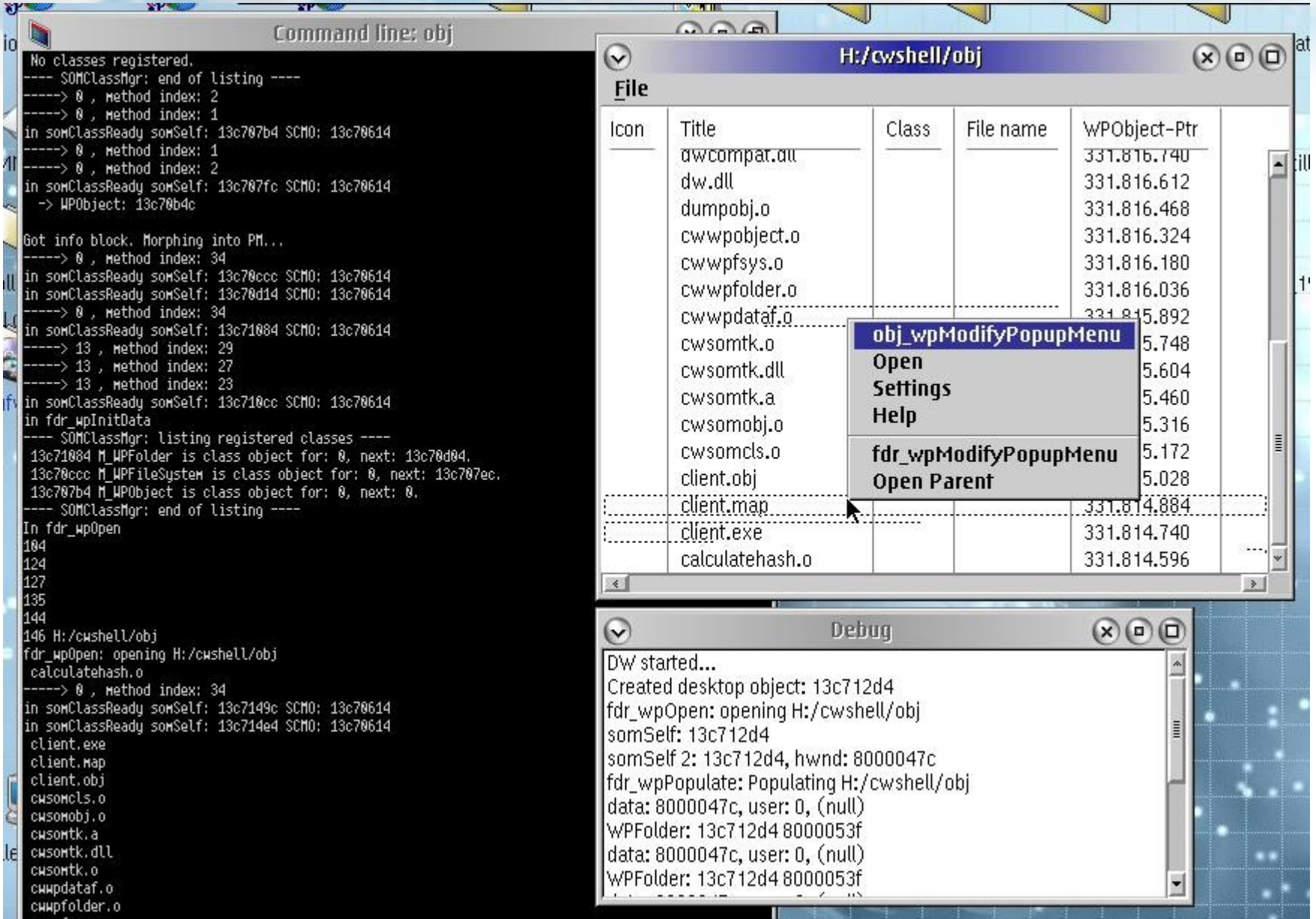

### Introduction to NOM [4/4]

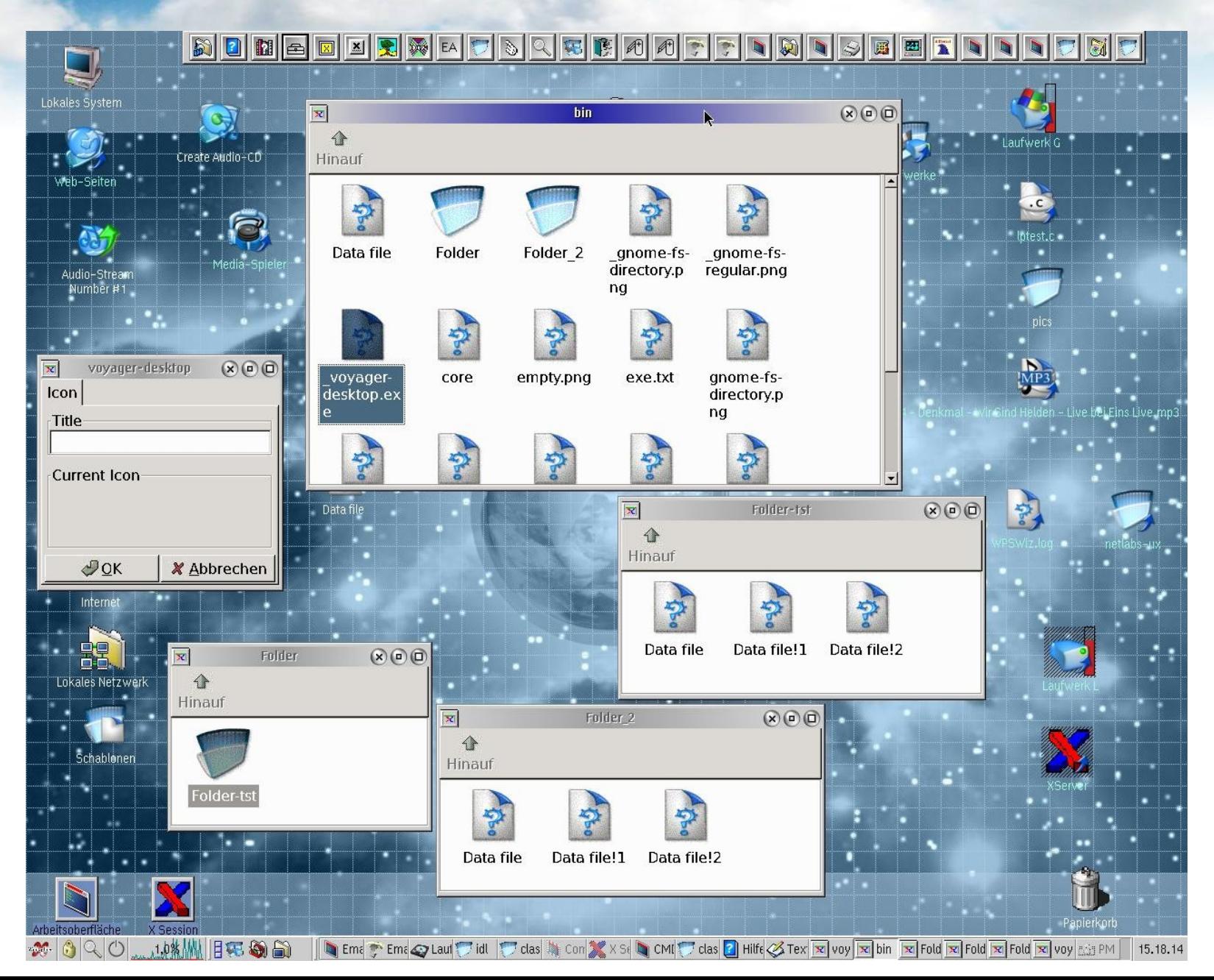

### Utilizing Multi-Core Processors

- Keith Merrington
- Spíš přehled API ohledně vláken, semaforů apod.
- Přehled SMP vlastností

### The Voyager Project – Where Are We Now? [1/3]

- Adrian Gschwend
- Zaměření na desktop
- Vývoj i na jiných OS: Unix, Windows, ...
- Stávající komponenty:
	- Netlabs Object Model místo SOM
	- Voyager Desktop místo WPS
	- Cairo místo GPI/GDI
	- GTK+ místo PM
	- Triton pro multimedia

### The Voyager Project – Where Are We Now? [2/3]

- Má následovat:
	- Bezpečnost
	- Neptune window manager pro Cairo
	- Cairo nad OpenGL
	- Ovladače pro OpenGL od Xorg
- Budoucí binární kompatibilita s OS/2
	- Zřejmě ve VM VirtualBox
	- Nebo OS/2 personality nad jiným OS

### The Voyager Project – Where Are We Now? [3/3]

- Dokumentace: DocBook :-)
- Buildovací prostředí: Gentoo portage pro OS/2
- $\bullet$  PR :-)
	- We need more contributors
	- We need publicity
	- We need money
	- Order doesn't matter
	- Local guerrilla groups

# A Freely Programmable USB Interface for eCS – Focusing on the DLP-USB245M

- Uwe Hinz
- Použití OS/2 pro měření a řízení
- Jak rozchodit USB zařízení
- Jak používat USB analyzér
- Výsledek: První USB teploměr pro OS/2

### How to Create Popular Software Products for eComStation

- Eugene Gorbunoff
- Co a jak dělat
- Pro koho
- Za kolik
- Občas dost šílený nápady

#### eComStation User Interface

- Eugene Gorbunoff
- Přehled toho, co by se mohlo vylepšit na stávajícím UI
- Občas fajn nápady, občas hrůza, celkově chaos

### Managing Program Resources 1

- Christian Langanke
- Adaptace konceptu Content Negotiation do prostředí desktopových aplikací
- Designový návh pro Voyager
- Současný stav: message soubory, DLL s lokalizací apod.
- Základní pojmy:
	- Varianta zdroje
	- Dimenze zdroje
	- Seznam s prioritami variant

### Managing Program Resources 2

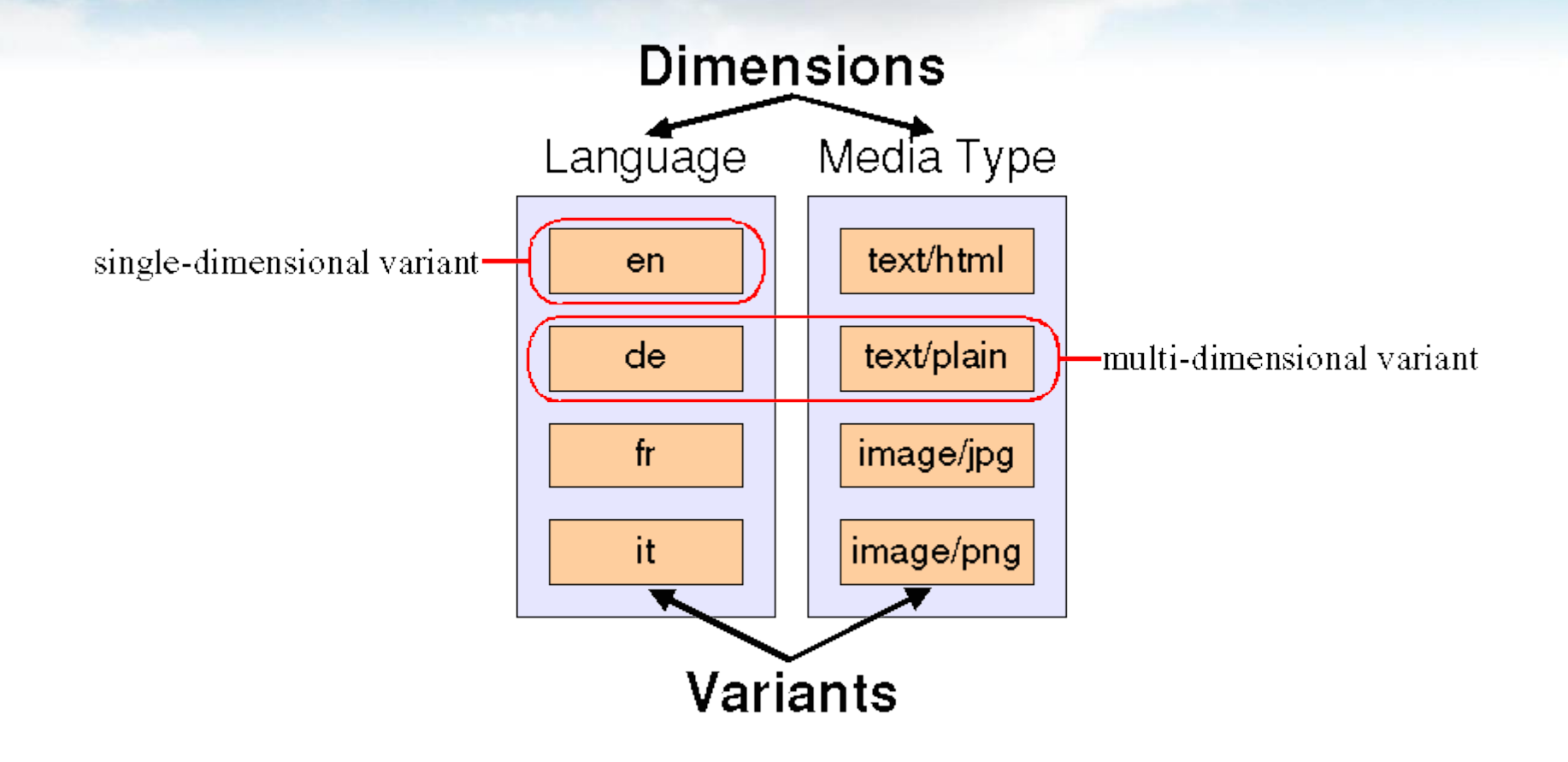

### Brief Introduction to a Perspective OS Design

- Yuri Proniakin
- Naprostá tragédie

# VirtualBox [1/2]

- Robert Henschel
- Komerční prezentace od InnoTeku
- Modularita:
	- Core
	- COM (Windows) nebo XPCOM (jinde) API
- Host: Windows, Linux, MacOSX, OS/2 prý brzy

# VirtualBox [2/2]

- Možnosti:
	- Snapshoty virtuálního stroje
	- Sdílené složky
	- Remote desktop protocol
	- USB over RDP
- Verze
	- Komerční
	- Osekaná open-source bez některých vlastností

### Developing GUI Applications Using Qt

- Dmitry Kuminov
- Použití Qt verze 3 na OS/2
- Knihovna pro tvorbu GUI
- Přenositelné mezi různými platformami

# XML from REXX [1/2]

- Christian Langanke
- Existuje už REXXXML
	- Kompletní implementace libxml API
	- Neodpovídá zvyklostem v REXXu
	- Načtení do DOM stromu, práce s pointery v REXXu
- Cíle:
	- Dodržet zvyklosti platné v REXXu
	- Jednoduchost nad úplnost funkčnosti

# XML from REXX [2/2]

- Založeno na použití "stem" proměnných
	- Něco jako pole: proměnná.index
	- Index 0 = velikost pole
	- Můžou se vnořovat Lze tak reprezentovat XML dokument
- Umí validovat oproti DTD nebo XML schématu
- Zatím read-only

### Zákulisní drby, statistika, ...

- DFSee přeportováno na MacOSX
	- Prý překvapivě snadno
- Každý den 28 účastníků z 9 zemí, celkem 34 lidí

### Co ten špás stojí

- 45 Euro účast
- 5200 Kč letenka
- Cca 30 Euro jídlo
- 1660 Kč ubytování
- Jeden víkend volného času